# **Nutzerordnung des PC-Pools Mitte Albrecht Daniel Thear – Institut für Agrar und Gartenbauwissenschaften**

#### 1. Zugangsberechtigung:

Zugangsberechtigt zum PC-Pool des Albrecht Daniel Ther - Instituts ist jeder Studierende und Mitarbeiter ,der über einen gültigen Studentenausweis / Mitarbeiterausweis der Humboldt-Universität zu Berlin, oder einer anderen Berliner Universität /Fachhochschule verfügt. Berechtigt für die individuelle Nutzung ist, wer die **Nutzerkarte des PC-Pools** erhielt.

#### 2. Öffnungszeiten des PC-Pools: (Änderungen vorbehalten)

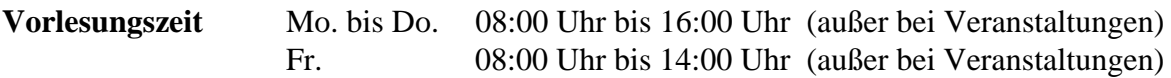

- zu den Veranstaltungen ist keine individuelle Nutzung des Pools möglich

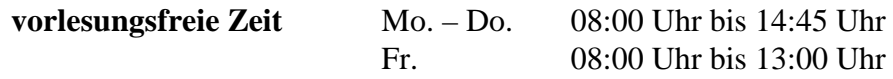

# *Ein Rechner-Arbeitsplatz des PC-Pools steht dem Nutzer nur außerhalb der öffentlich gekennzeichneten Blockzeiten (Sperrzeiten für Lehrveranstaltungen) zur Verfügung.*

#### 3. Anmeldung:

Lehrveranstaltungen werden vor Semesterbeginn angemeldet und abgestimmt. Nach erfolgter schriftlicher Anmeldung kann der Nutzer jeweils sofort im PC-Pool arbeiten, wenn Rechner frei sind.

Es wird ihm ein Rechner zugeteilt und er wird in das Nutzungsformular eingetragen.

#### 4. Verpflichtung des Nutzers:

## **Vor Benutzung der PC's sämtliche Datenträger ( Disketten, CD´s, USB-Sticks ) auf Viren prüfen zu lassen!!.**

Der Nutzer verpflichtet sich, die zur Verfügung stehenden Einrichtungen sachgemäß und sorgsam zu bedienen.

Fehler, Defekte oder Unregelmäßigkeiten sind den Betreuern des PC-Pools umgehend zu melden.

### **Nach Abschluß der Arbeit sind die Rechner auszuschalten / herunterzufahren**

Fremde Datenträger können im PC-Pool genutzt werden, wenn diese vorher mit geeigneten Virussuch-Programmen beim Operator überprüft wurden!

Es ist nicht gestattet, die im Kabinett zur Verfügung stehende Software auf eigene Datenträger zu kopieren und mitzunehmen!

Es gelten die Copyrightbestimmungen! Bei Verstößen gegen diese Bestimmungen wird die Nutzungserlaubnis entzogen.

## **Im PC-Pool besteht Rauchverbot.**

### **Es dürfen an den Geräten keine Speisen und Getränke verzehrt werden***.*

### **Die Benutzung von Mobiltelefonen ist im PC-Pool untersagt.**

## **Das arbeiten mit eigenen Laptops, Netbooks oder anderen vergleichbaren Geräten ist untersagt!**

## **Es ist untersagt, Taschen und Straßenoberbekleidung mit an die PC-Arbeitsplätze zu nehmen.**

Diese sind in den Garderobenschränken zu deponieren. Schränke deren Schlüssel durch den Nutzer verloren gehen, werden vom Schlüsseldienst auf Kosten des Nutzers geöffnet und repariert. **Für Sachen wird generell keine Haftung übernommen!**

#### **Speichern von Dateien!**

- an jedem PC steht das gemeinsame Laufwerk Z: "austausch" für die Speicherung zur Verfügung
- eigene Datenträger können an Medien-PC´s eingelesen und beschrieben werden
- unterstützte Medien: SD/Flash/MM-Card, 1,44" Disketten, CD,BR und DVD, USB-Stick

**Um eigene Dateien zu bearbeiten, müssen sie an einem Medien-PC auf das**  gemeinsame Laufwerk Z: "austausch" gespeichert und anschließend auf **einem lokalen PC geöffnet werden.**

# DER INHALT DES LAUFWERKES: Z: "austausch" WIRD TÄGLICH **GELÖSCHT!**

#### 5. Belehrungen:

Anfangsbelehrungen werden mit dem Ausfüllen des Antrags auf Erhalt einer Nutzerkarte aktenkundig durchgeführt. Der Inhalt der Belehrung sind die Nutzerordnung des PC-Pools und die Softwareordnung der Humboldt-Universität zu Berlin. Mit der Unterschrift unter den Antrag gibt der Antragsteller seine Einwilligung, daß die persönlichen Daten elektronisch gespeichert werden.

Belehrungen sind jährlich zu wiederholen und werden mit der Verlängerung der Nutzerberechtigung in die Dateien des Programmes "Poolmanager" eingetragen.